## 8 Fehlerbehebung

## 8.1 Fehlercodes und Blinkfolgen

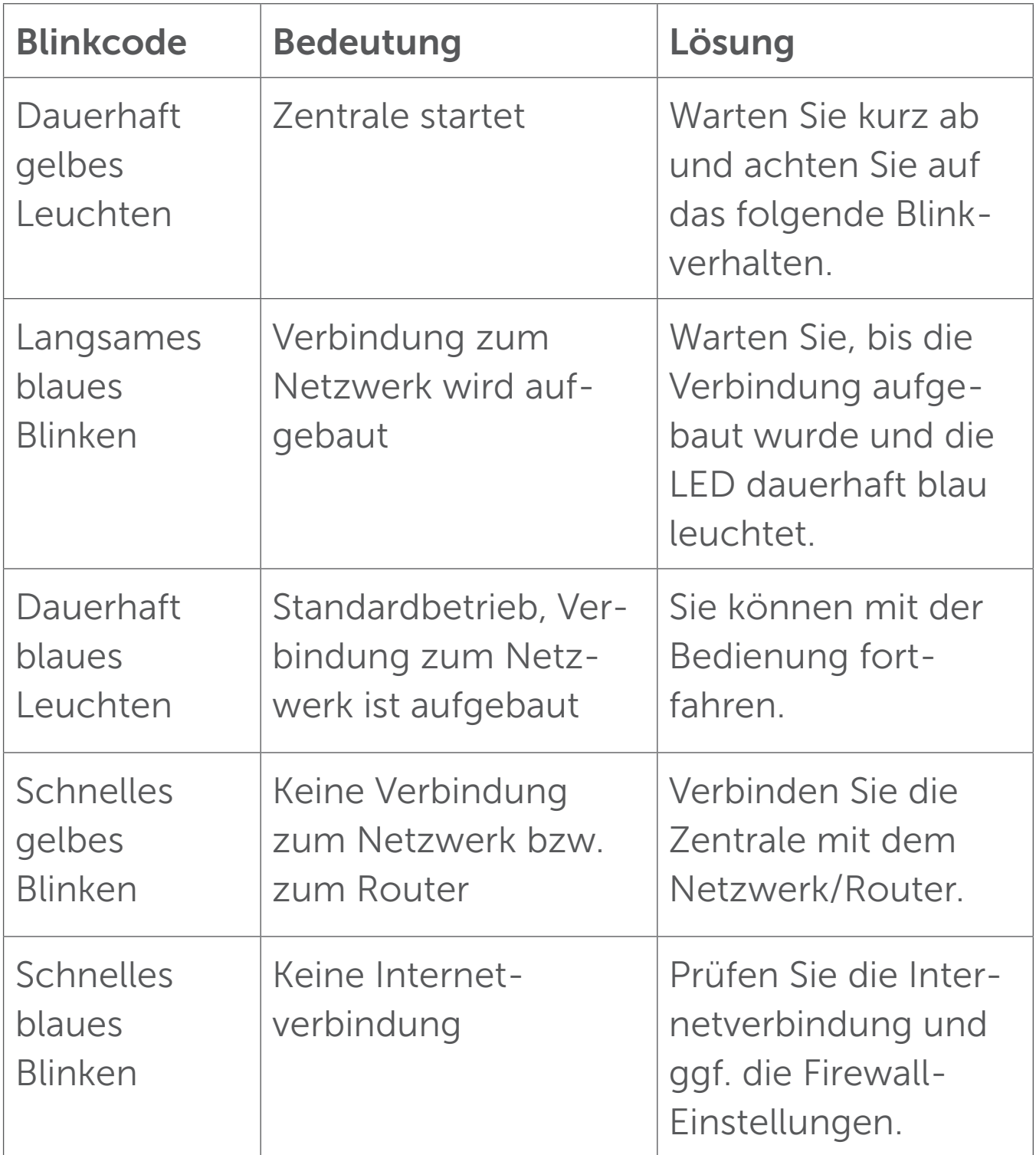

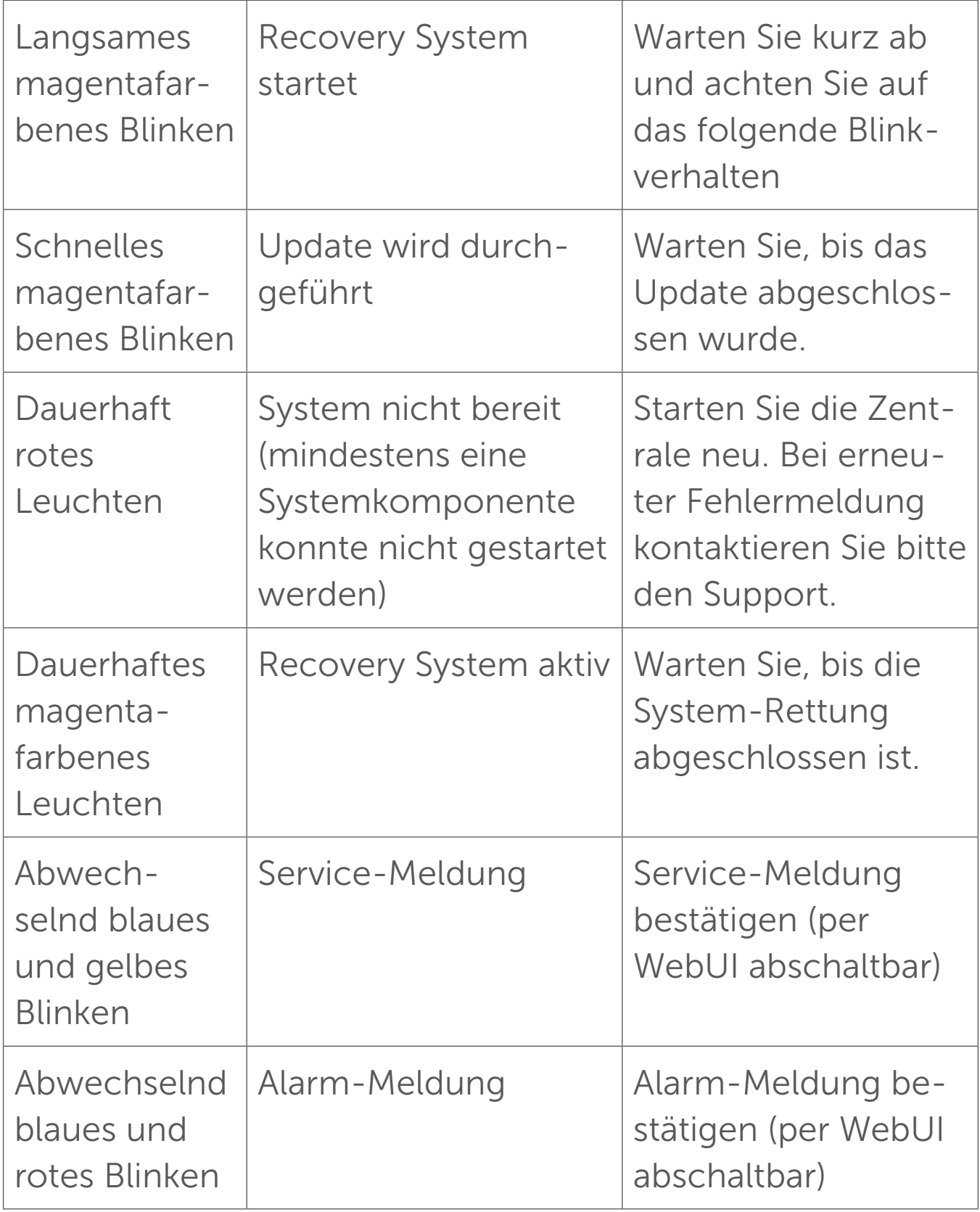

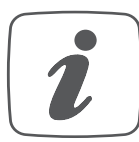

Wenn die Geräte-LED nicht leuchtet, kann die Zentrale nicht gestartet werden. Leuchtet die LED nach einer

Minute nicht, starten Sie das System erneut. Wenn nach mehreren Versuchen das System weiterhin nicht startet, starten Sie bitte das Rettungssystem und spielen das Update erneut ein.